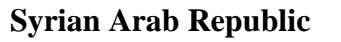

**Ministry of Higher Education العـالـــــــــي التعـليــم وزارة**

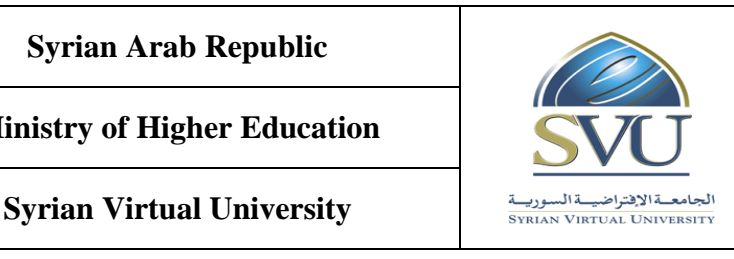

**الجمهوري ة العربي ة السورية**

الجامعة الافتراضيّة السوريّة

**Course Definition File for Linux Platform 2**

# **1- Basic Information:**

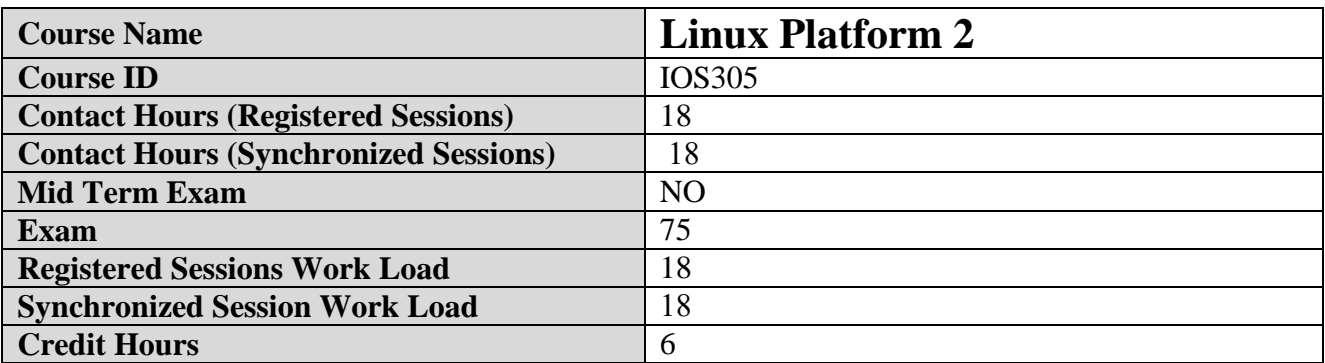

# **2- Pre-Requisites:**

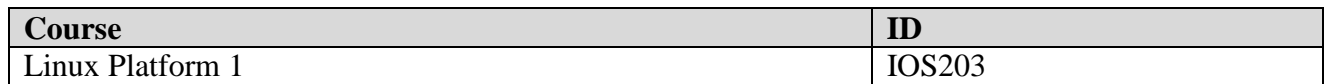

## **3- Course General Objectives:**

At the end of this course, the learner should:

- $\Box$  Continue exploring Linux operating system in advanced way that helps the student to understand it accurately and widely.
- $\Box$  Define boot sequence and deal with its kernel
- $\Box$  Manage and configure it as a server and configure (users and groups –all kinds of permissions – network services – system services – web services).
- $\Box$  Understand advanced file system techniques
- □ Troubleshoot system problems

## **4- Intended Learning Outcomes (ILO):**

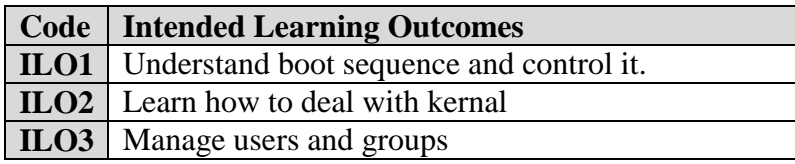

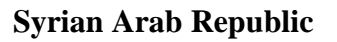

**Ministry of Higher Education العـالـــــــــي التعـليــم وزارة**

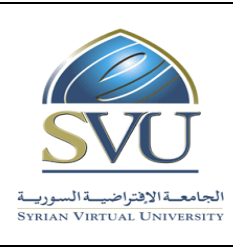

**الجمهوري ة العربي ة السورية**

الجامعة الافتراضيّة السوريّة

**Syrian Virtual University** 

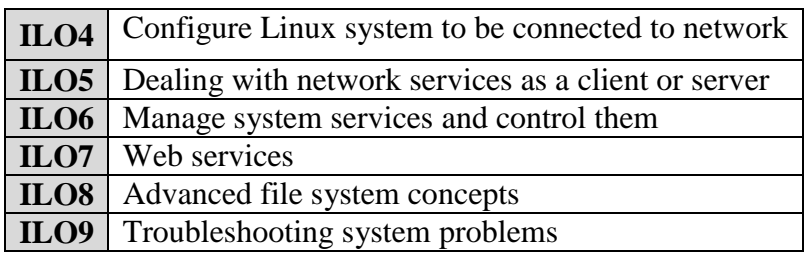

5- **Course Syllabus** (18 hours of total synchronized sessions;18 hours of total Recorded Sessions)

**RS:** Recorded Sessions**; SS:** Synchronized Sessions**;** 

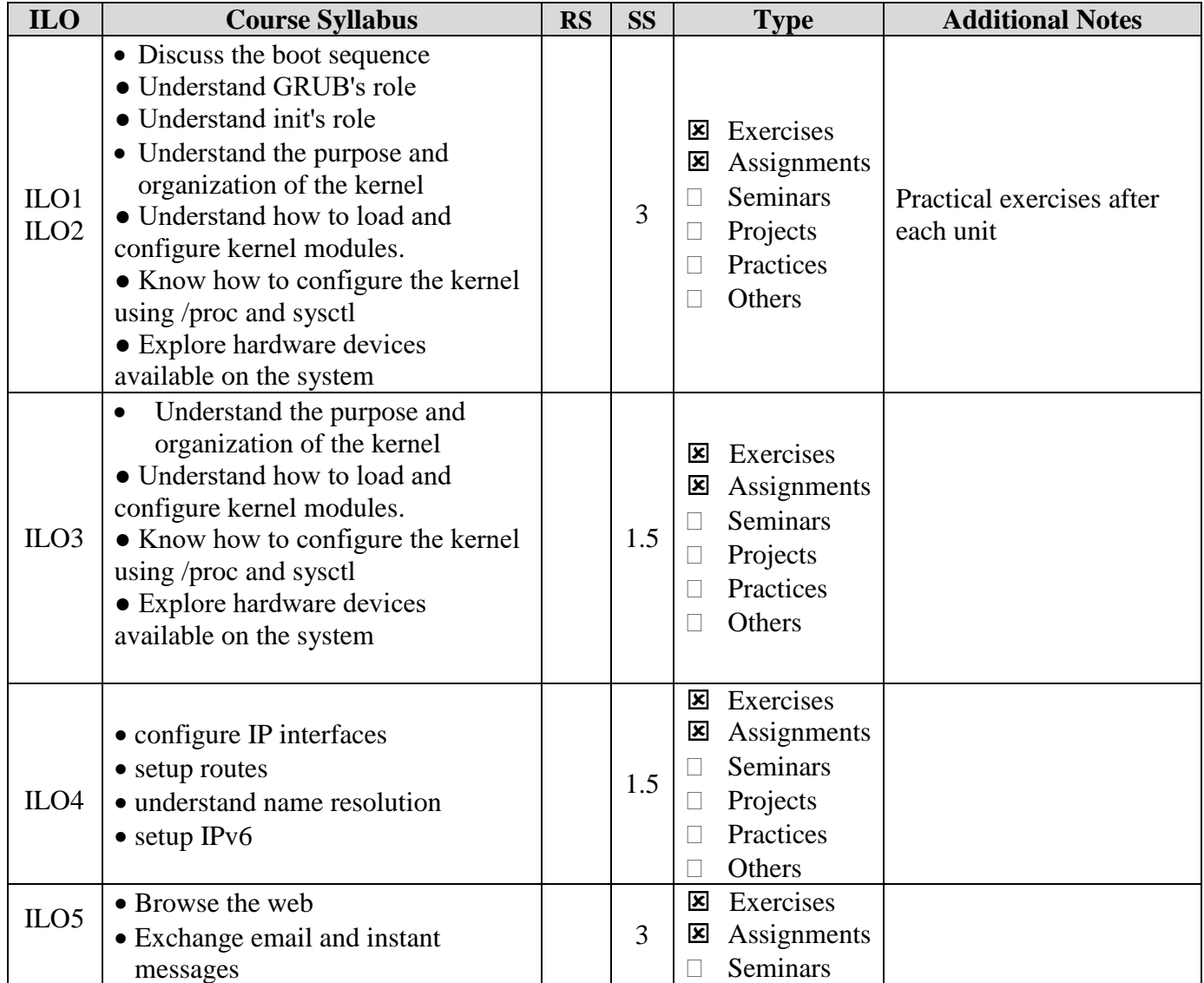

**الجمهوري ة العربي ة السورية**

**Ministry of Higher Education العـالـــــــــي التعـليــم وزارة**

**Syrian Arab Republic** 

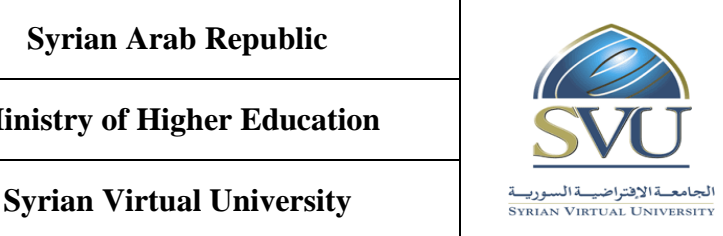

الجامعة الافتراضيّة السوريّة

#### **Projects Practices** □ Others • Access a Linux system remotely Transfer files between systems Use network diagnostic tools • Describe the FTP service • Explain Network File Sharing • Describe the NFS service • Describe the Samba service • Use client tools with each service  $\Box$  Exercises  $\boxtimes$  Assignments □ Seminars **Projects**  $\Box$  Practices □ Others 3 • Understand the importance of time synchronization • Configure System Logging • remotely administer the system ● Automate tasks with cron Understand how services are managed • Learn common traits among services • Describe Service Configuration Resources ● Implement Access Controls • SELinux Overview ● SELinux Management ILO6 **Exercises**  $\Xi$  Assignments □ Seminars **Projects Practices D** Others 1.5 • Learn the major features of the Apache HTTP server • Be able to configure important Apache parameters ● Understand proxy web servers ILO7 **Exercises**  $\Xi$  Assignments Seminars **Projects Practices D** Others 3 Learn the major features of the Apache HTTP server • Be able to configure important Apache parameters • Learn per-directory configuration • Learn how to use CGI with Apache • Identify key modules ● Understand proxy web servers Setup filesystem quotas • Setup and manage software Raid devices ● Configure Logical Volumes ● setup LVM Snapshots ILO8

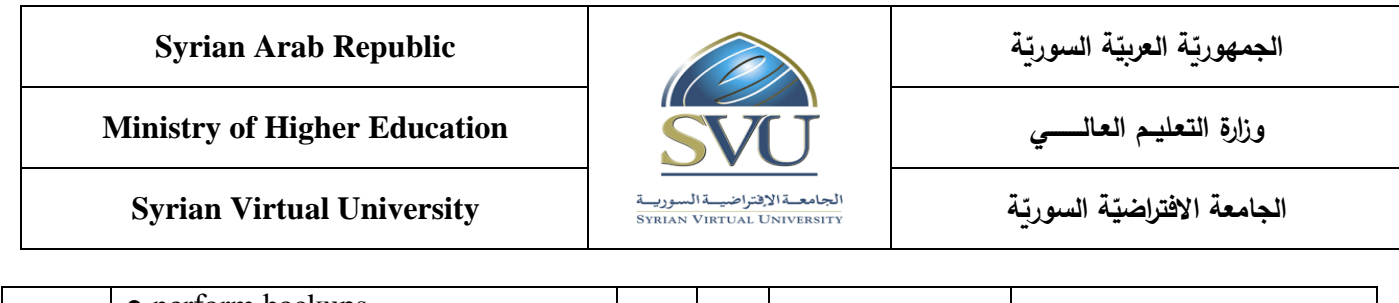

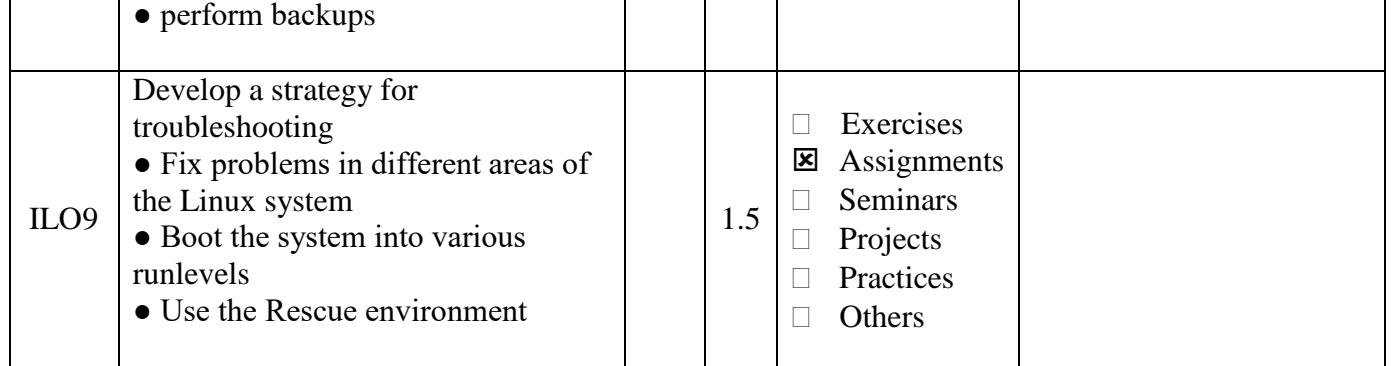

# **6- Assessment Criteria (Related to ILOs)**

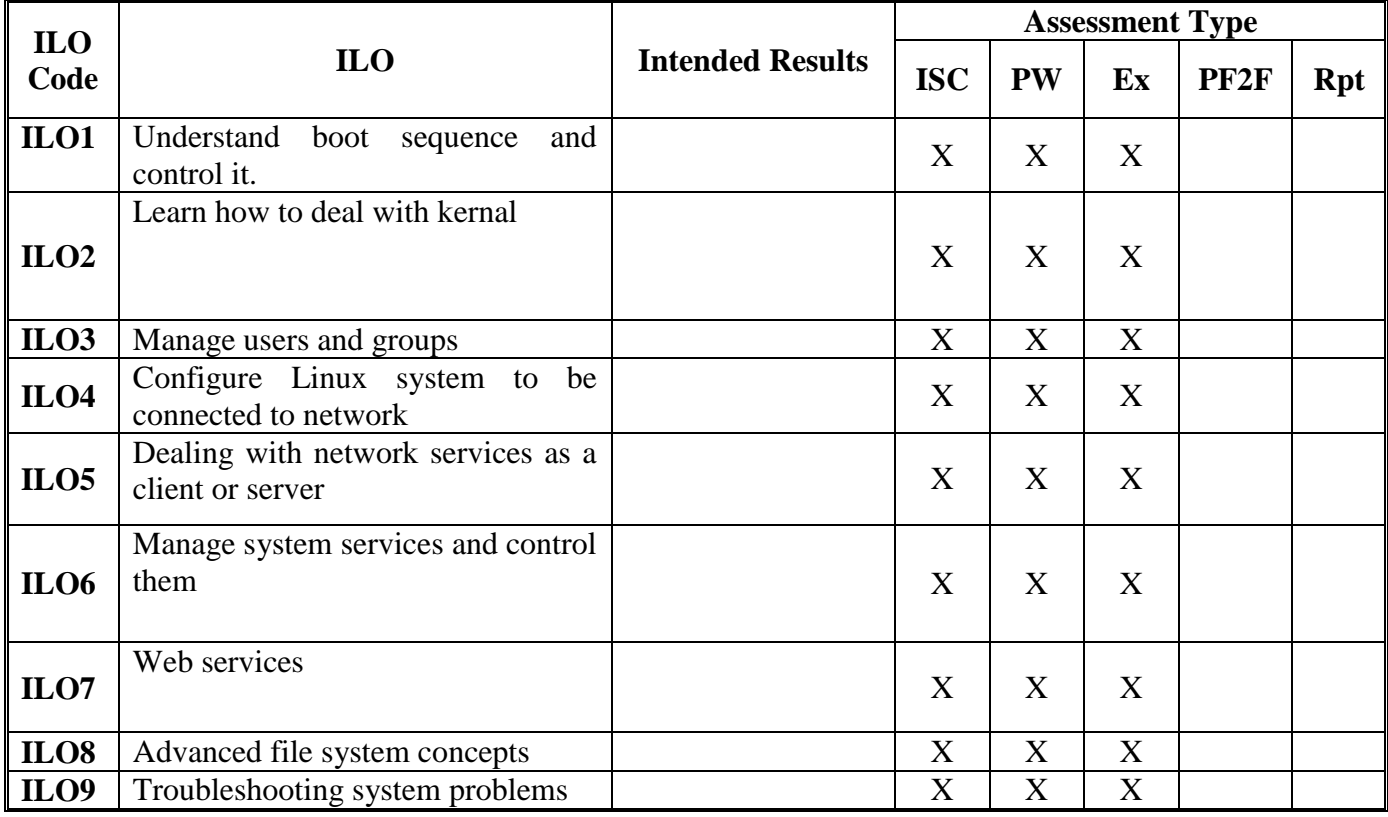

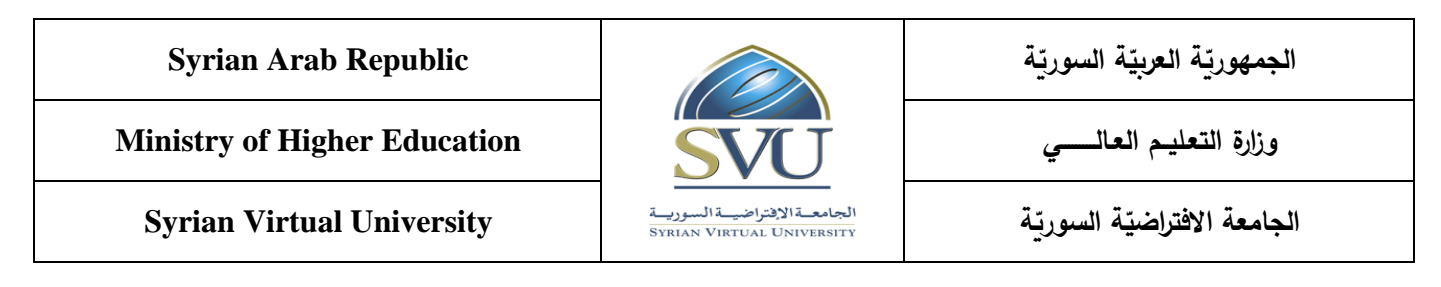

## **7- Practice Tools:**

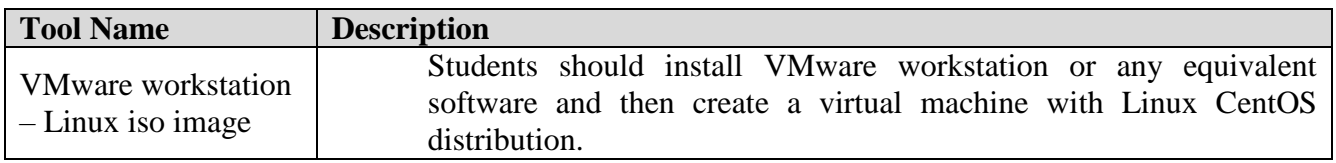

## 8- **Main References**

- 1- RH033 Red Hat Linux Essentials
- 2- RH133 Red Hat Linux System Administration
- 3- RH253 Red Hat Enterprise Linux Network Services and Security Administration